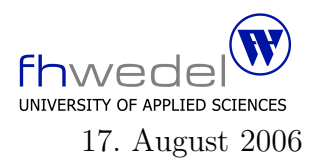

Aufgaben zur Klausur C und Objektorientierte Programmierung im SS 2006 (WI h103, II h105, MI h353)

Zeit: 150 Minuten erlaubte Hilfsmittel: keine

Bitte tragen Sie Ihre Antworten und fertigen Lösungen ausschließlich an den gekennzeichneten Stellen in das Aufgabenblatt ein. Ist ihre Lösung wesentlich umfangreicher, so überprüfen Sie bitte nochmals Ihren Lösungsweg.

Sollten Unklarheiten oder Mehrdeutigkeiten bei der Aufgabenstellung auftreten, so notieren Sie bitte, wie Sie die Aufgabe interpretiert haben.

Viel Erfolg !

Diese Klausur besteht einschließlich dieses Deckblattes aus 20 Seiten

### Aufgabe 1:

{

Gegeben seien die folgenden Datentypdefinitionen und Funktionsdeklarationen für die Verarbeitung von Matrizen:

typedef double Element;

typedef Element ∗Row; typedef Row ∗Rows;

typedef struct

Rows rows; Element ∗elems; int width; int height; } ∗Matrix;

/∗ constructor functions ∗/

extern Matrix newMatrix (int w, int h); extern Matrix zeroMatrix (int w, int h); extern Matrix unitMatrix (int w, int h);

/∗ destructor ∗/

extern void freeMatrix (Matrix m);

/∗ matrix ops ∗/

extern Matrix addMatrix (Matrix m1, Matrix m2); extern Matrix transposeMatrix (Matrix m);

/∗ element access ops ∗/

extern Element at (Matrix m, int i, int j); extern Matrix setAt (Matrix m, int i, int j, Element v); Die newMatrix–Funktion sei wie folgt implementiert:

```
#include \langle assert.h>#include <stdio.h>
#include <stdlib.h>
/∗——————–∗/
Matrix
newMatrix (int w, int h)
{
  Matrix res = malloc (sizeof (*res));
  if (res)
    \{res\rightarrowrows = malloc (h ∗ sizeof (Row));
       res–>elems = malloc (h * w * sizeof (Element));
       res \rightarrow \text{width} = \text{w};res \rightarrow height = h;{
         Rows rs = res \rightarrow rows;Row r = \text{res} \rightarrowelems;
         if (rs \&\& r){
              while (h-−)
                 {
                   *rs++ = r;r += w;
                 }
              return res;
            }
       }
     }
  /∗ heap overflow ∗/
  perror ("newMatrix: can't allocate matix");
  exit (1);}
```
Wie viel Platz wird für eine Matrix der Größe  $m*n$  mit einem Aufruf von  $newMatrix(m, n)$ auf der Halde alloziiert?

. . . . . . . . . . . . . . . . . . . . . . . . . . . . . . . . . . . . . . . . . . . . . . . . . . . . . . . . . . . . . . . . . . . . . . . . . . . . . . . . . .

Implementieren Sie die Routinen at und setAt für den lesenden und schreibenden indizierten Zugriff, und zwar so, dass eine Indexüberprüfung mit assert vorgenommen wird. Die Funtion at:

Die Funktion setAt soll einen Wert v an einer Stelle in der Matrix setzen und die veränderte Matrix als Wert zurückgeben. Die Funktion setAt:

Entwickeln Sie die Funktion *zeroMatrix*, und zwar so, dass keine geschachtelten Schleifen benötigt werden. zeroMatrix soll die Matrix mit 0-en initialisieren.

### Aufgabe 2:

Seien  $f_1, f_2, f_3, g_1, g_2, g_3$  Funktionen vom Typ  $\mathbb{N} \to \mathbb{R}$ . Weiter gelte  $f_i(n) \in O(g_i(n))$  und  $c_i \in \mathbb{R}$  für  $i \in \{1, 2, 3\}.$ 1. Aus welcher Komplexitätsklasse ist  $f(n) = f_1(n) - f_2(n)$ . . . . . . . . . . . . . . . . . . . . . . . . . . . . . . . . . . . . . . . . . . . . . . . . . . . . . . . . . . . . . . . . . . . . . . . . . . . . . . 2. Aus welcher Komplexitätsklasse ist  $f(n) = f_1(n) * f_2(n) * f_3(n)$ . . . . . . . . . . . . . . . . . . . . . . . . . . . . . . . . . . . . . . . . . . . . . . . . . . . . . . . . . . . . . . . . . . . . . . . . . . . . . . 3. Aus welcher Komplexitätsklasse ist  $f(n) = f_1(n) * f_1(n)$ . . . . . . . . . . . . . . . . . . . . . . . . . . . . . . . . . . . . . . . . . . . . . . . . . . . . . . . . . . . . . . . . . . . . . . . . . . . . . . 4. Aus welcher Komplexitätsklasse ist  $f(n) = c_1 * n^2 + c_2 * n * \log n + c_3 * n$ . . . . . . . . . . . . . . . . . . . . . . . . . . . . . . . . . . . . . . . . . . . . . . . . . . . . . . . . . . . . . . . . . . . . . . . . . . . . . .

## Aufgabe 3:

Rot–Schwarz–Bäume sind binäre Suchbäume, die gewisse Ausgewogenheitskriterien erfüllen müssen. Diese Bedingungen werden mit Hilfe sogenannter Invarianten formuliert. Eine Bedingung ist die, dass keine roten Knoten einen roten Kindknoten besitzen.

Die Datenstruktur–Definition für einen als Rot–Schwarz–Baum realisierten Mengendatentyp habe folgendes Aussehen:

typedef int Element;

typedef struct Node ∗ Set;

```
struct Node
{
  enum { RED, BLACK } color;
  Element info;
  Set l;
  Set r;
};
```
static struct Node finalNode =  $\{BLACK, 0, 0, 0\};$ 

#define mkEmptySet() (&finalNode) #define is EmptySet(s)  $($ s $)$  =  $\&$  finalNode)

extern unsigned int maxPathLength(Set s); extern unsigned int minPathLength(Set s);

```
#define isBlackNode(s) ((s)−>color == BLACK)
#define isRedNode(s) (! isBlackNode(s))
```

```
extern int hasRedChild(Set s);
extern int invNoRedNodeHasRedChild(Set s);
```
In diesem Codefragment sind einige Makros und einige Funktionen deklariert. Die Bedeutung der Funktionen geht aus dem Namen hervor. Benutzen Sie bitte diese Makros und Funktionen zur Formulierung Ihrer Lösung.

Man erkennt an den Makros isEmptySet und mkEmptySet, dass in dieser Implementierung der leere Baum durch einen Zeiger auf einen speziellen Knoten repräsentiert wird, nicht durch den 0–Zeiger.

Es soll als erstes die Hilfsfunktion has RedChild entwickelt werden. Dieses Prädikat soll überprüfen, ob für einen beliebigen Baum ein möglicher Wurzelknoten einen roten Kindknoten besitzt.

Die Funktion hasRedChild:

Mit dieser Hilfsfunktion kann der Teil der Invariante für Rot-Schwarz-Bäume formuliert werden, der überprüft, dass an keiner Stelle in einem Baum ein roter Knoten einen roten Kindknoten besitzt. Dieses überprüft die Funktion invNoRedNodeHasRedChild

Die Funktion invNoRedNodeHasRedChild:

# Aufgabe 4:

Bitte lesen Sie diese Aufgabe vollständig durch, bevor Sie beginnen, die einzelnen Lösungsteile zu entwickeln.

In dieser Aufgabe soll ein einfacher Baukasten für die Verarbeitung von Zahlenfolgen entwickelt werden. Zahlenfolgen besitzen folgende Schnittstelle:

```
interface Sequence {
    double next();
}
```
Die Zahlenfolgen werden wie Datenströme verarbeitet, es gibt eine Methode zur Berechnung des nächsten Elements in der Folge. Die hier verwendete Technik findet sich zum Beispiel in der Klasse Reader im Paket java.io und deren Unterklassen wieder, insbesondere in den Filterklassen. Da hier mit unbeschränkt langen Zahlenfolgen gearbeitet wird, gibt es im Gegensatz zu Eingabe–Datenströmen keinen Test auf Ende der Zahlenfolge.

Um Zahlenfolgen zu erzeugen, gibt es einige einfache Klassen. Mit der Klasse Const können konstante Zahlenfolgen generiert werden.

```
public
class Const implements Sequence {
  private
  double value;
  public Const() \{ this(0); \}public Const(double value) { this value = value; }
  public double next() { return value; }
}
Mit Count kann gezählt werden (0, 1, 2, \dots oder 1, 2, 3, \dots)public
class Count implements Sequence {
  private
  double cnt;
  public Count() { this(0); }
  public Count(double start) { cnt = start; }
  public double next() { return \, \text{cnt}++; }
}
```
Entwickeln Sie eine Klasse Fibonacci für die Fibonacci-Zahlenfolge ab 0: 0, 1, 1, 2, 3, 5, 8, 13, .... Tipp: Um unnötige Verzweigungen zu vermeiden berechnen Sie immer einen Folgewert im Voraus.

```
public
class Fibonacci implements Sequence {
private
double x0, x1;
public Fibonacci() {
 \}public double next() {
 double res;
 return res;
\}\big\}
```
Aus einer Zahlenfolge können neue Zahlenfolgen erzeugt werden. Eine einfache Art ist die, jeden Folgenwert mit einem Faktor zu multiplizieren. Entwickeln Sie hierfür eine Klasse  $\label{eq:scale} Scale:$ 

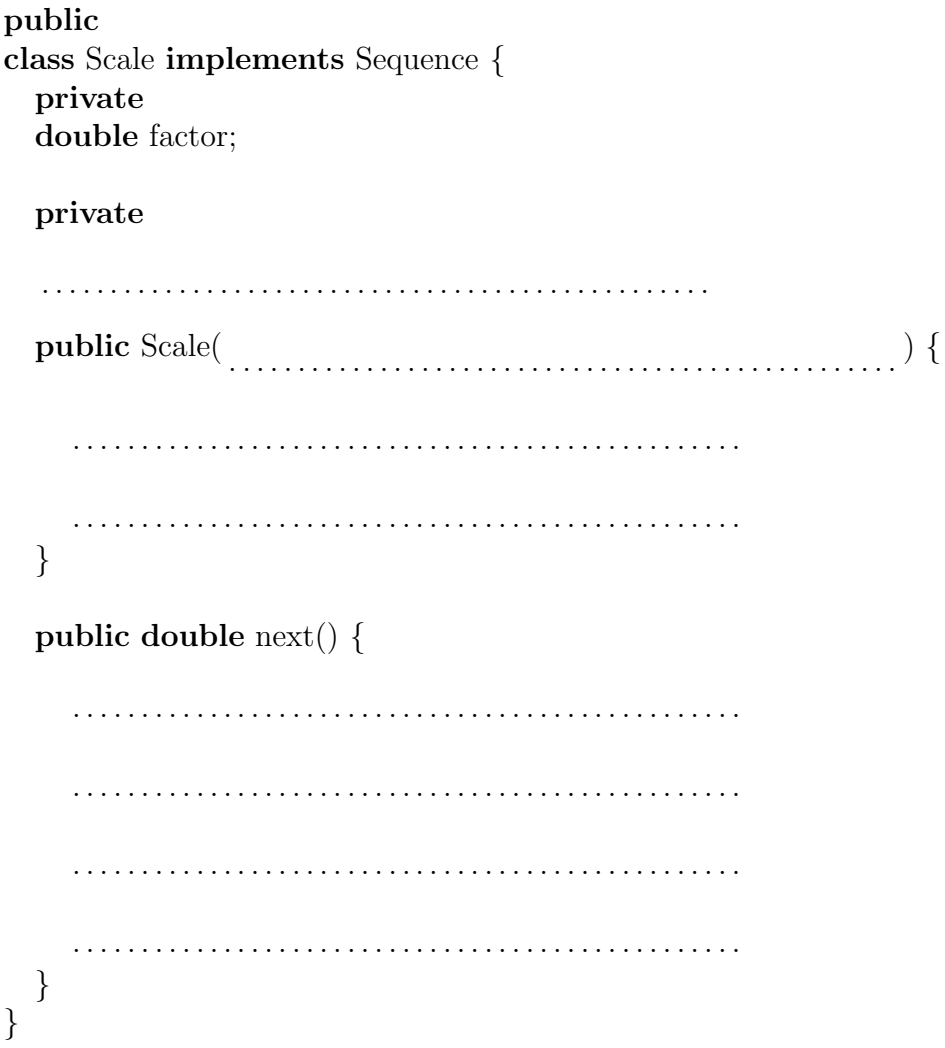

Eine weitere in der Mathematik häufig verwendete Operation für das Erzeugen einer neuen Zahlenfolge ist das Aufsummieren der ersten  $n$  Folgeglieder. Dieses soll hier mit Hilfe der Klasse Sum realisiert werden. Der Algorithmus soll so arbeiten, dass für die Zahlenfolge  $1, 1, 1, \ldots$  (*new Const(1.0)* die Zahlenfolge  $0, 1, 2, 3, \ldots$  entsteht.

public class Sum implements Sequence { private private Sequence s;  $\}$ public double  $next()$  { double res; return res;  $\}$  $\}$ 

Zahlenfolgen können auch durch Kombination zweier anderer Zahlenfolgen konstruiert werden, zum Beispiel durch Aufsummieren der Folgeglieder. Hier soll eine Klasse zum Mischen zweier Zahlenfolgen entwickelt werden. Das Mischen soll so arbeiten, dass immer der kleinere Wert als erstes genommen wird. Aus den Folgen 1, 2, 4, 8, 16, ... und  $0, 1, 1, 2, 3, 5, 8, 13, \ldots$  soll damit die Zahlenfolge  $0, 1, 1, 1, 2, 2, 3, 4, 5, 8, 8, 13, 16, \ldots$  entstehen. Tipp: Man muss in den Ausgangszahlenfolgen immer einen Schritt vorausschauen.

```
public class Merge implements Sequence {
private
private
\}public double next() {
double res;
return res;
\}\}
```
# Aufgabe 5:

Gegeben sei das folgende Java Programm, bestehend aus zwei Schnittstellen und zwei Klassen. In der Methode test der Klasse Y sind verschiedene Ausdrücke enthalten. Überprüfen Sie, ob die Ausdrücke erlaubte Java-Ausdrücke sind. Wenn dies nicht der Fall ist, kennzeichnen Sie die Ausdrücke mit dem Wort error, wenn die Ausdrücke wohlgeformt sind, bestimmen Sie den Typ und notieren diesen in der entsprechenden Zeile.

```
interface IF1 {
     IF1 if1();
}
interface IF2 {
     IF2 if2(IF2 x);
}
class X implements IF2 {
     X \times 1;
     public IF2 if2(IF2 x) {
          return x;
     }
}
class Y extends X implements IF1 {
     int i1;
     int \parallel ia1;
     Integer \parallel ia2;
     Y y1;
     Y \parallel ya1;
     Y \parallel \parallel ym1;X \parallel xa1;
     IF2 f2;
     IF1 f1;
     Object o1;
     Object [] oa1;
     public IF1 if1() \{return this;
     }
     void test() {
          // in dieser Methode stehen die folgenden zu ¨uberpr¨ufenden Ausdr¨ucke
          // \dots}
}
```
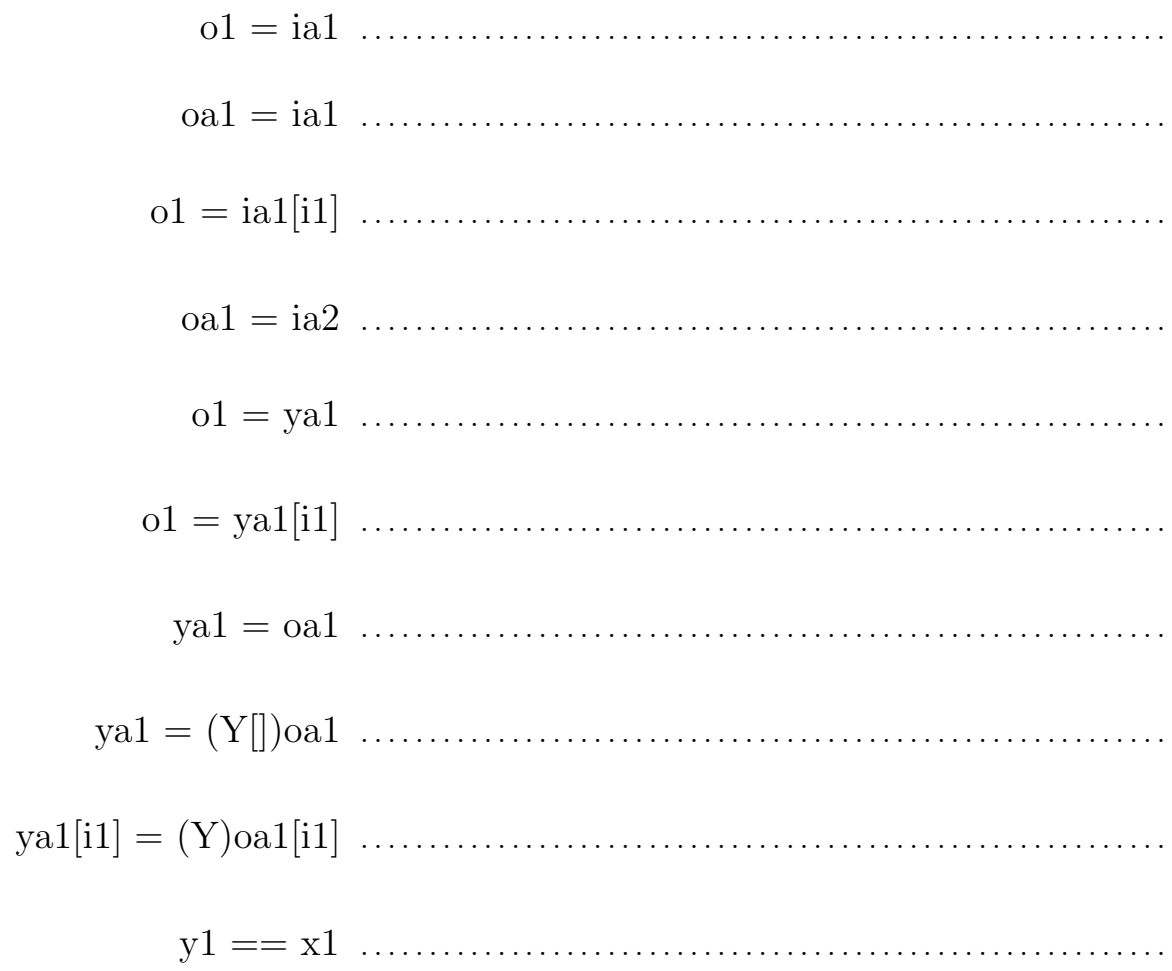

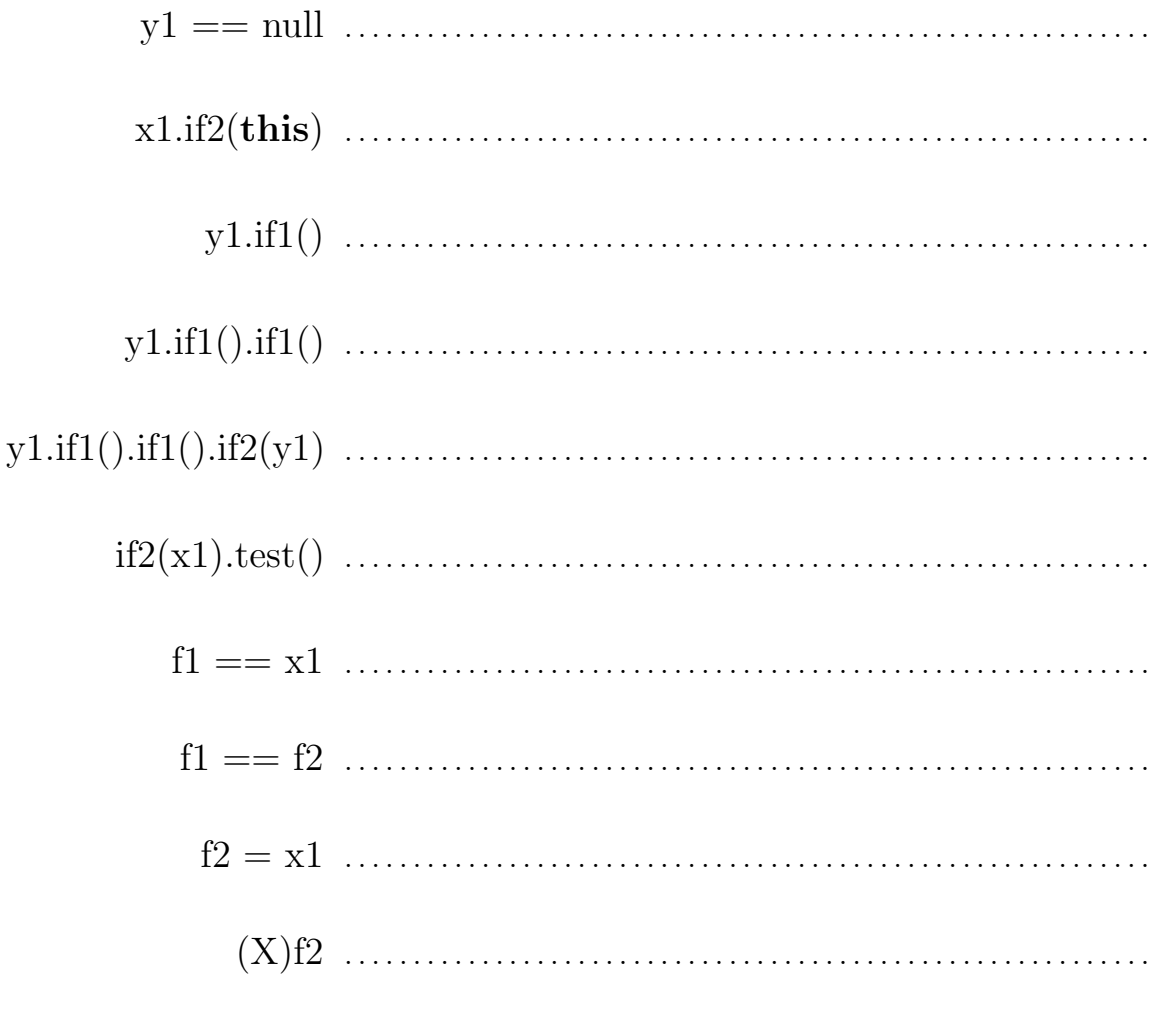

## Aufgabe 6:

Gegeben sei die folgende Klasse:

```
class X {
    int x1;
    void reset() {
        x1 = 0;}
    Y f() {
        return
             new Y();
    } // end f
    Y g() {
        return
             new Y() \{void f() {
                     -y1;
                      −−x1;
                 }
             };
    \} // end g
    class Y {
        int y1;
        void f() {
             reset();
             ++y1;++x1;}
    } // end Y
} // end X
```
In diesem Beispiel werden geschachtelte Klassen genutzt. Transformieren Sie dieses Programmstück in ein gleichwertiges, in dem ausschließlich mit toplevel–Klassen gearbeitet wird.

Die neue Klasse für  $X$ :

Die neue(n)  $to plevel$ Klasse(n):